Decision Trees and Ensemble Methods

#### Decision Trees - Boolean

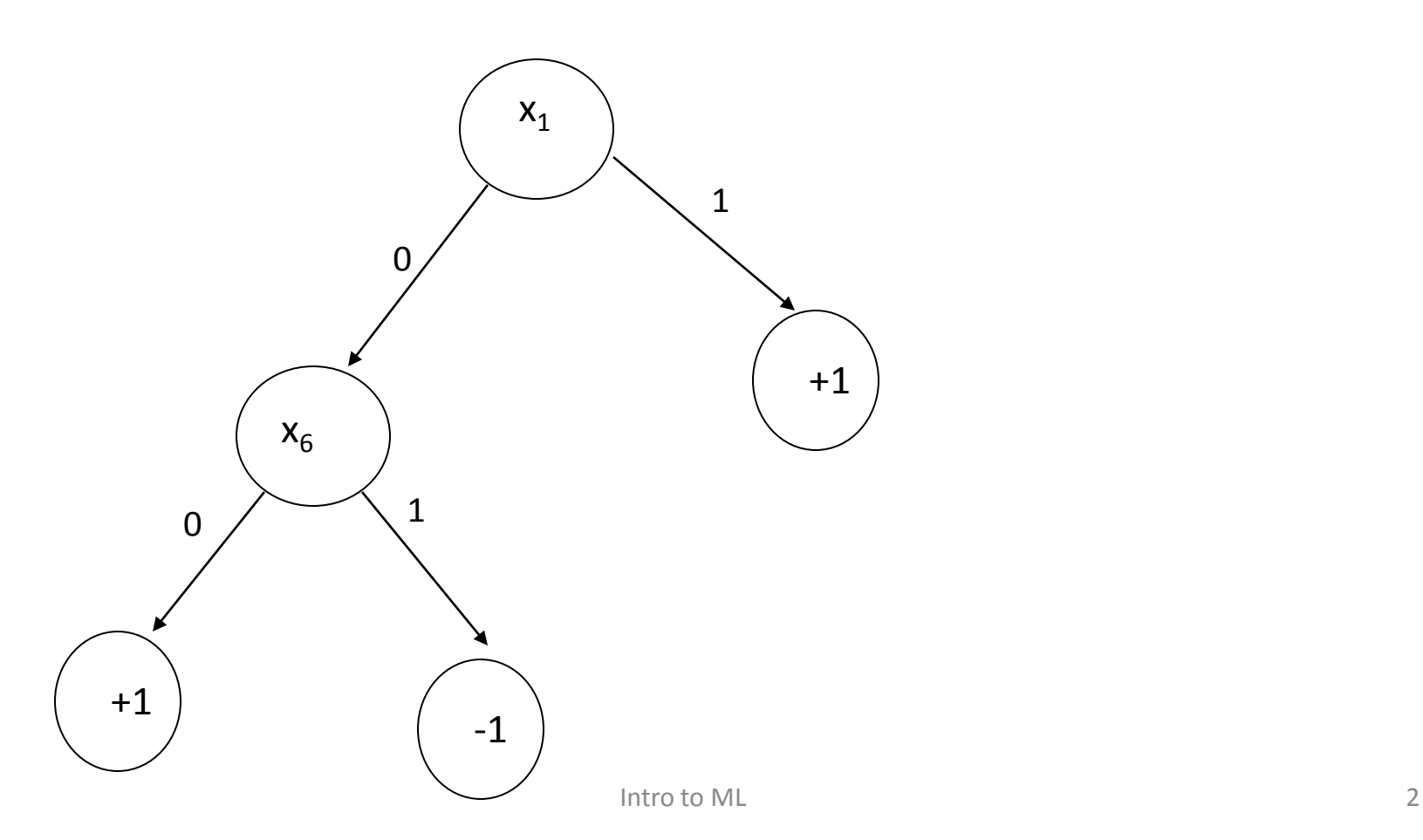

#### Decision Trees Continuous

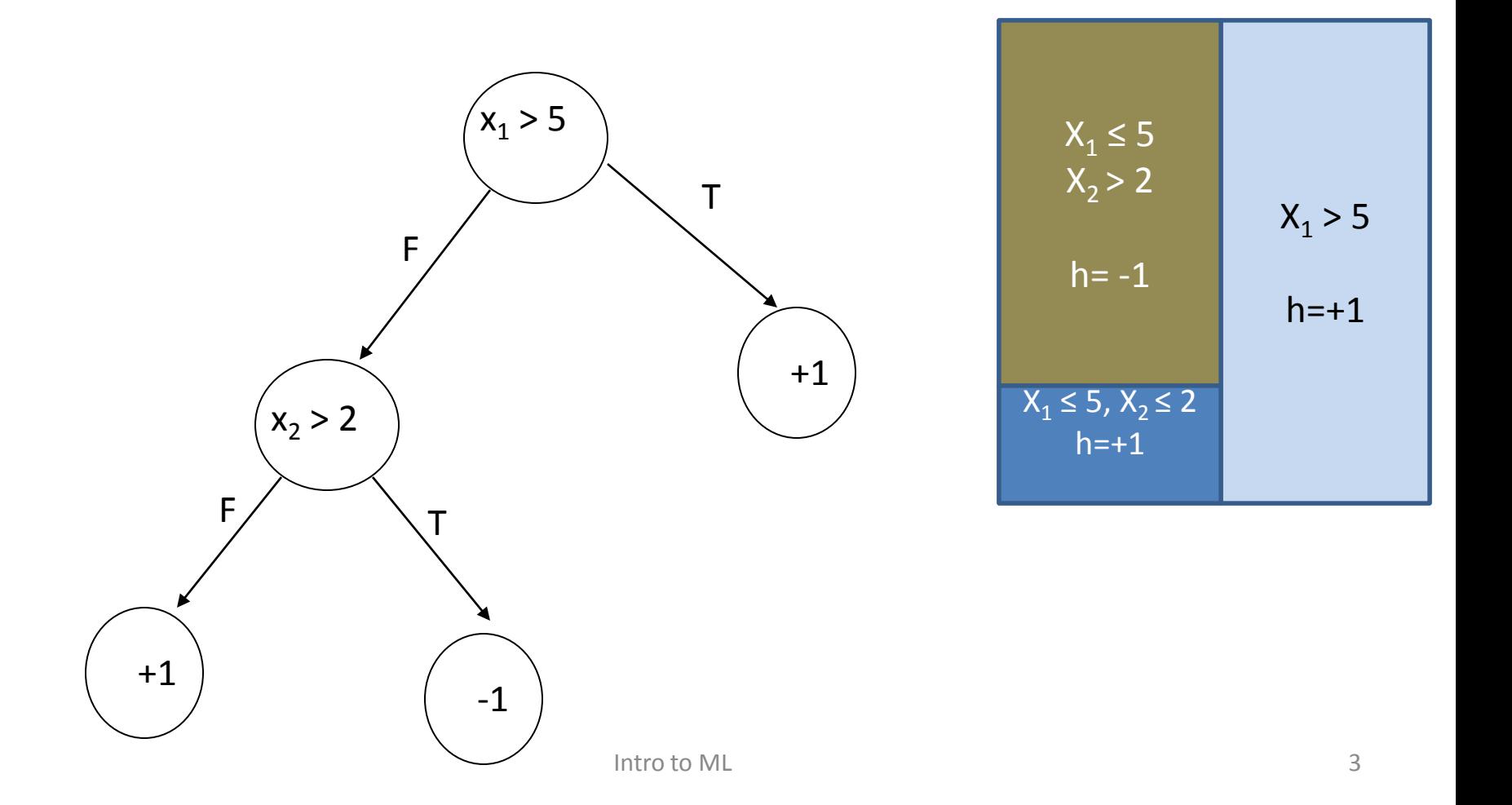

#### Decision Tree Pruning

#### Problem Statement

- We like to output small decision tree – Model Selection
- The building is done until zero training error
- Option I : Stop Early
	- Small decrease in index function
	- Cons: may miss structure
- Option 2: Prune after building.

# Pruning

- Input: tree *T*
- Sample: *S*
- Output: Tree *T'*
- Basic Pruning: *T'* is a sub-tree of *T*
	- Can only replace inner nodes by leaves
- More advanced:

– Replace an inner node by one of its children

# Reduced Error Pruning

- Split the sample to two part  $S_1$  and  $S_2$
- Use  $S_1$  to build a tree.
- Use S<sub>2</sub> to decide when to prune.
- Process every inner node *v*
	- After all its children have been processed
	- $-$  Compute the observed error of  $T_{\text{v}}$  and possible *leaf(v)*
	- $-$  If *leaf(v)* has less errors replace *T<sub>v</sub>* by *leaf(v)*
- *Alternative: require the difference to be statistically significant*
	- *Can be theoretically analyzed*

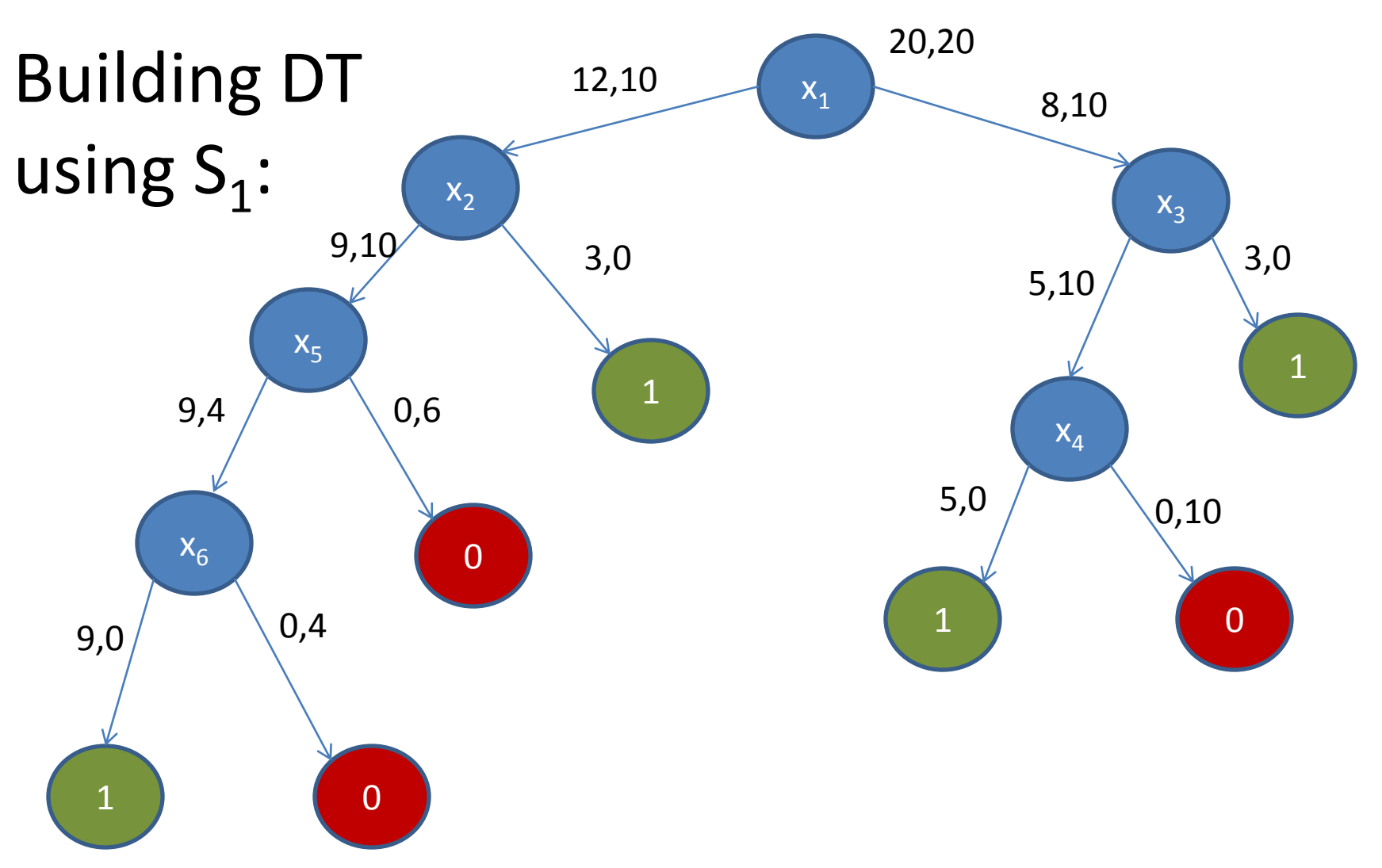

#### Reduced Error Pruning: Example  $x_1$  $X_3$  $x_2$  $x_4$  $X_5$  $x_6$ 1 1 1 1 0 0 0 2,1 3,1 0,3 2,1 2,0 2,1 0,2 using  $S_2$  for pruning:

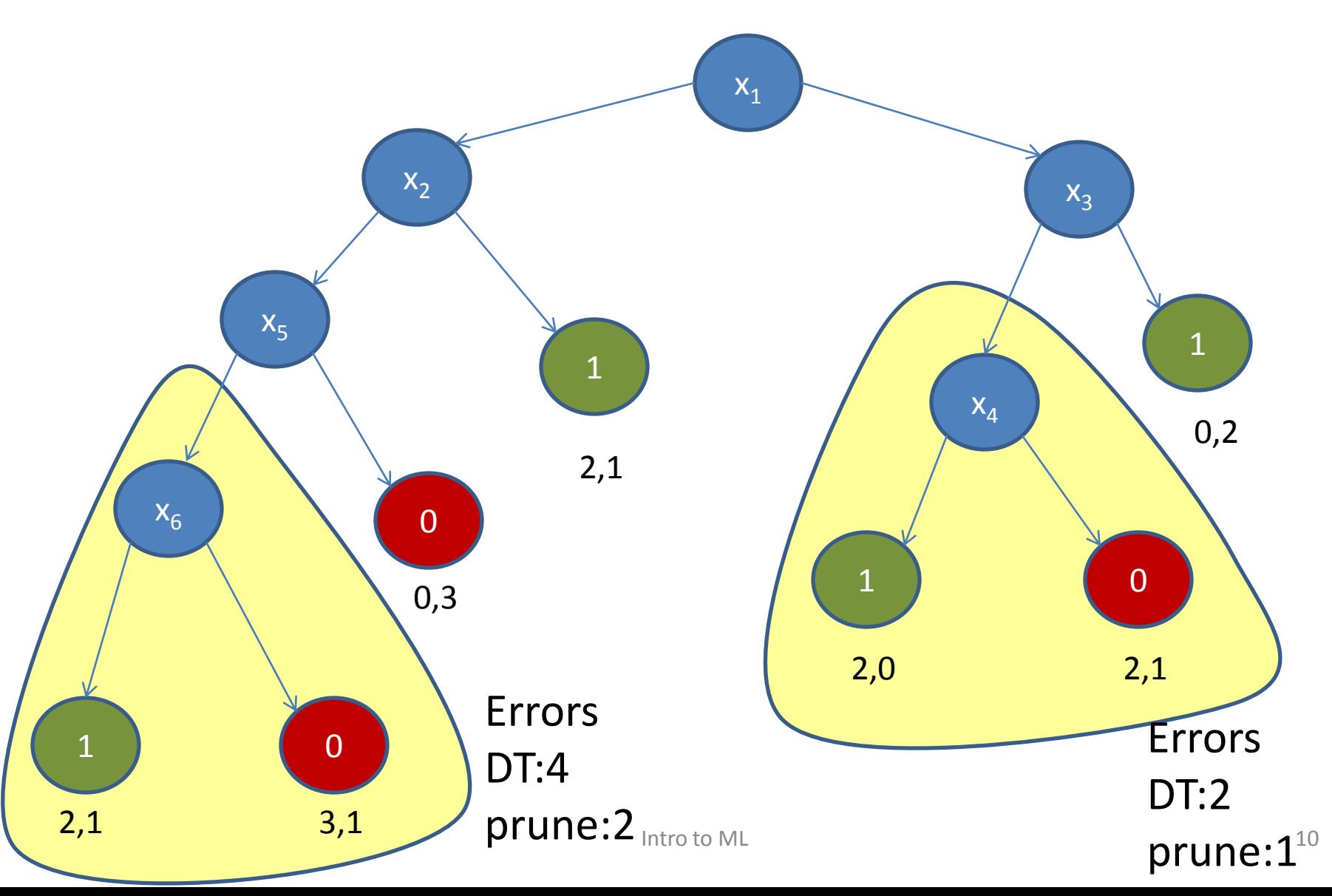

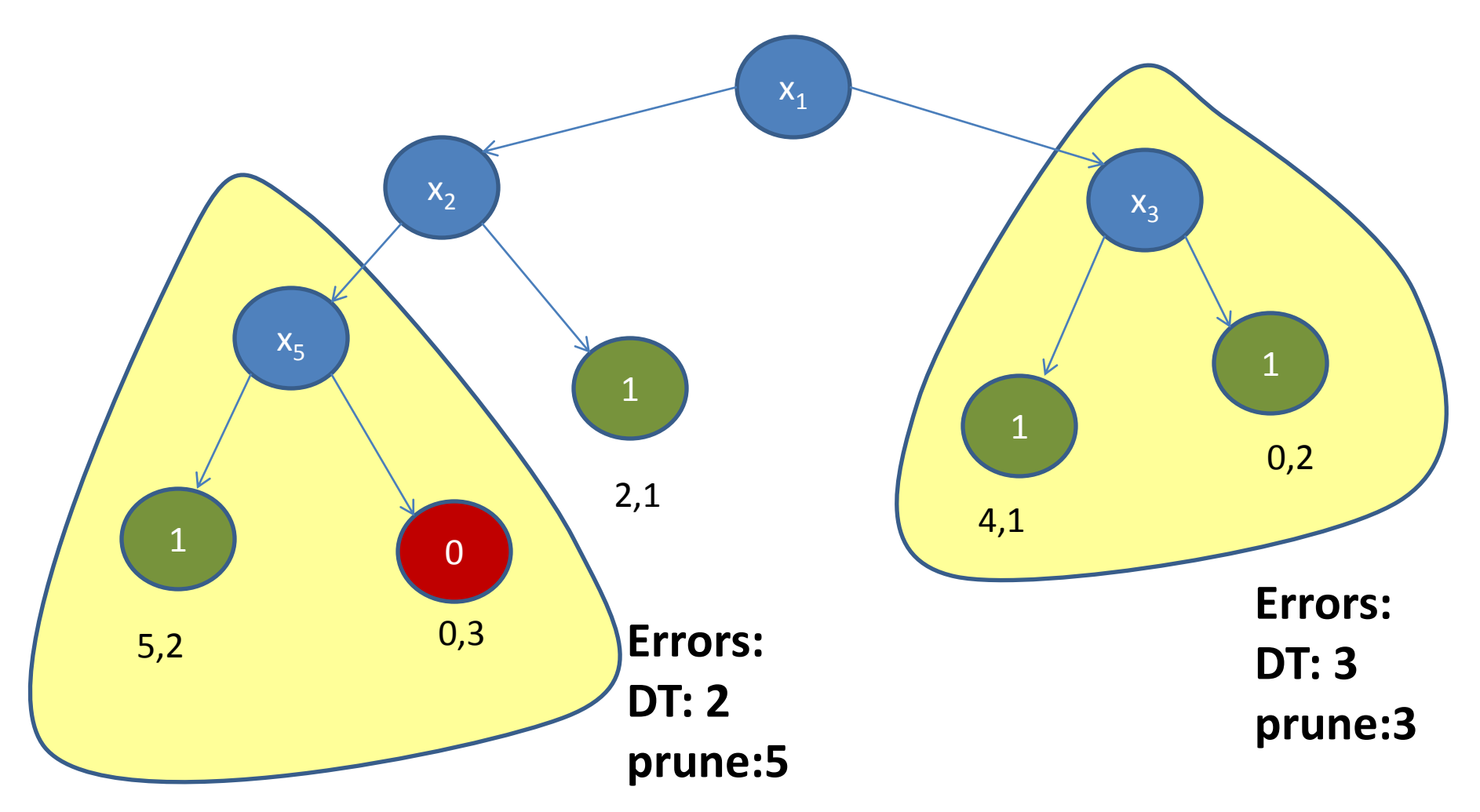

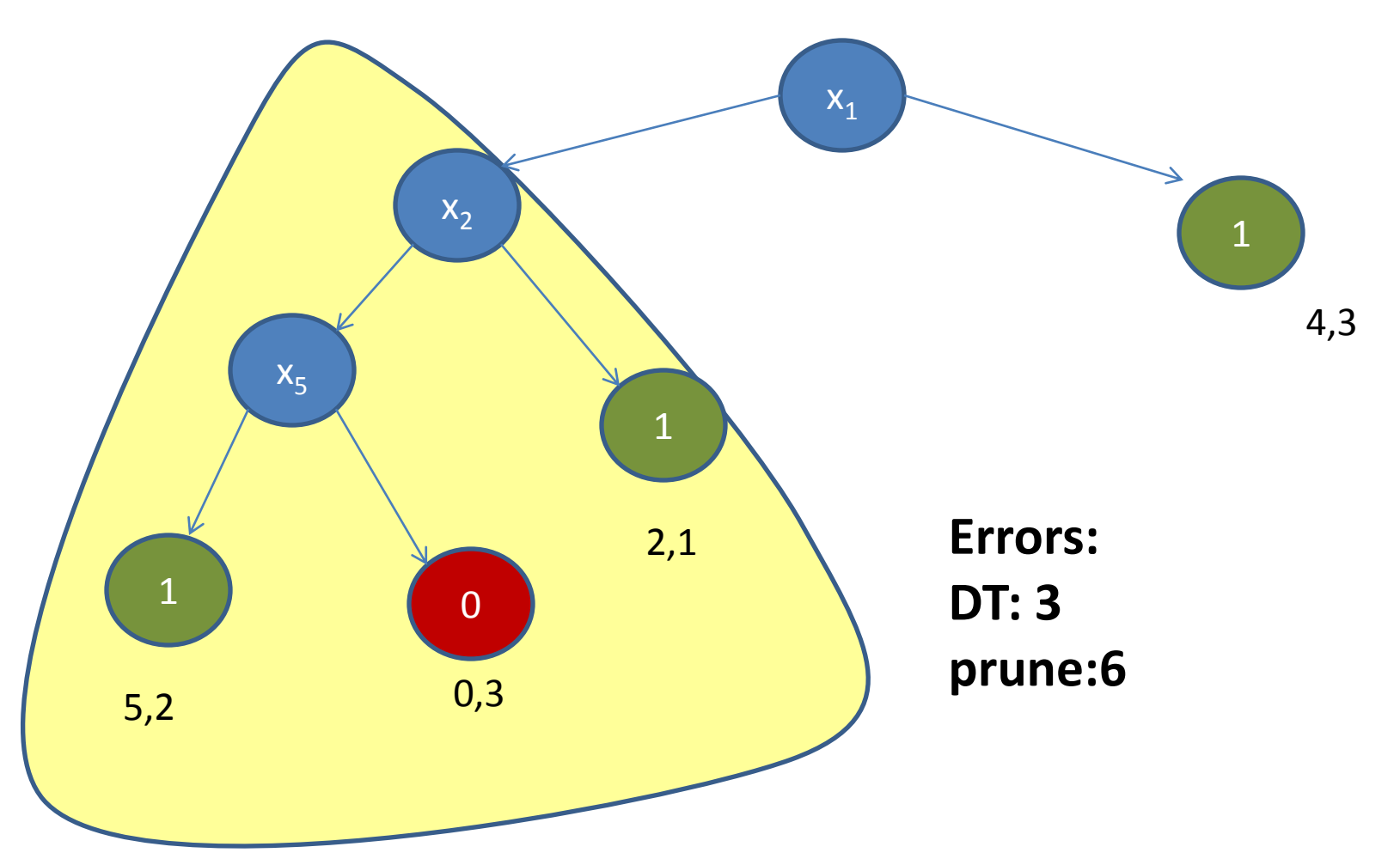

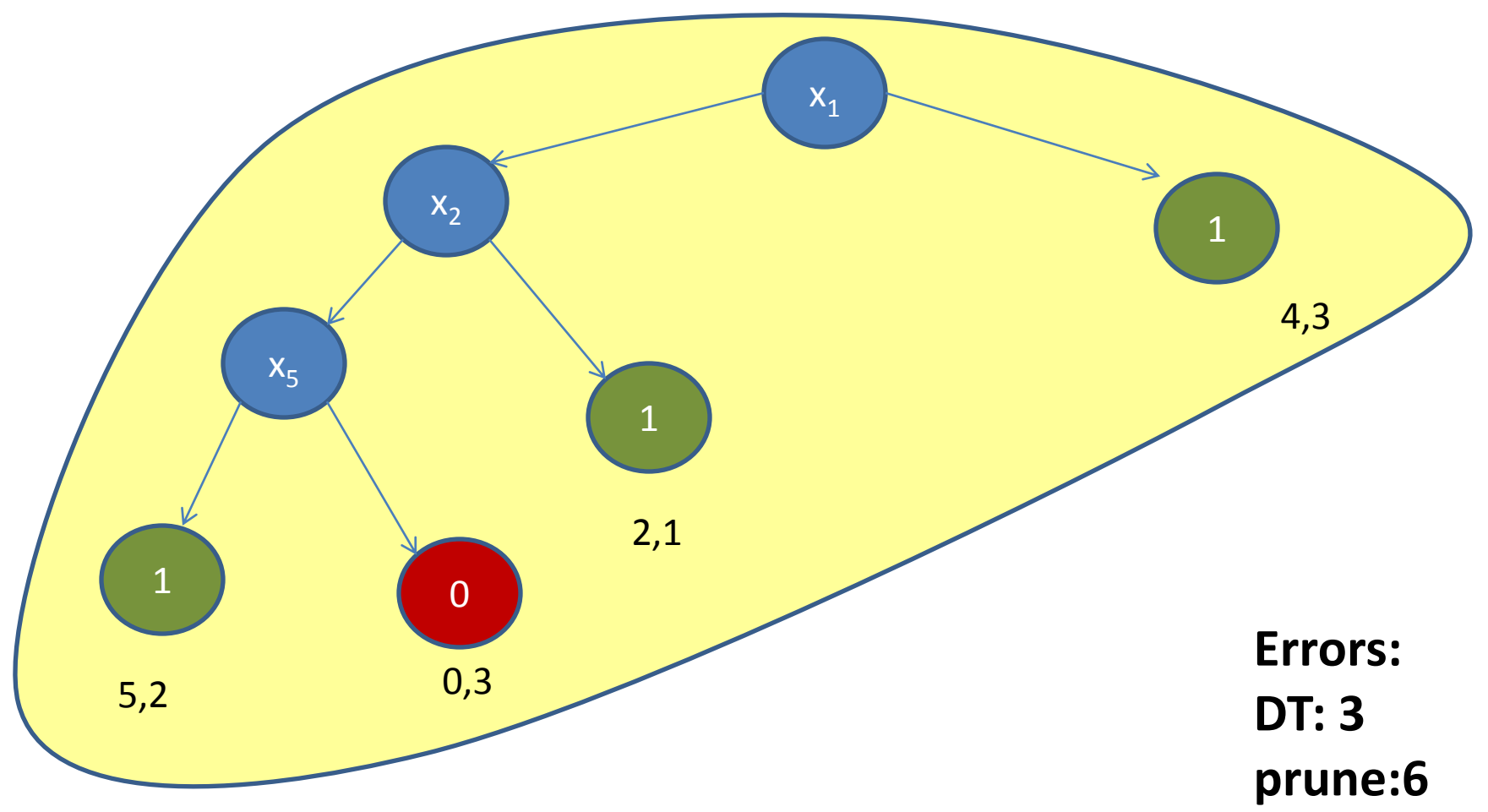

# Pruning: Model Selection

- Generate DT for each pruning size
	- compute the minimal error pruning
	- At most *m* different decision-trees
- Select between the prunings
	- Cross Validation
	- Structural Risk Minimization
		- Any other index method

# Finding the minimum pruning

- Procedure Compute
- Inputs:
	- k : number of errors
	- $-$  T : tree
	- S : sample
- Output:
	- $P^*$  : pruned tree
	- Size\* : size of P
- Compute(k,T,S,P<sup>\*</sup>,size<sup>\*</sup>)
- IF *IsLeaf(T)= TRUE*
	- $-$  IF *Errors*(T)  $\leq k$ 
		- THEN *size\*=1*
		- ELSE *size*  $* = \infty$
	- *P\*=T*; return;
- IF  $Errors(root(T)) \leq k$ 
	- *Size\*=1*; *P\*=root(T)*; return;

#### Procedure compute

- For  $i = 0$  to k DO
	- Call Compute(i, T[0], S<sub>0</sub>, P<sub>i,0</sub>, size<sub>i,0</sub>)
	- Call Compute(k-i, T[1], S<sub>1</sub>, P<sub>i,1</sub>, size<sub>i,1</sub>)
- Size\* = minimum  $\{size_{i,0} + size_{i,1} + 1\}$
- $i^*$  = arg min {size<sub>i.0</sub> + size<sub>i.1</sub> +1}
- $P^* = MakeTree(root(T), P_{i^*,0}, P_{i^*,1}$
- Return
- What is the time complexity?

## Cross Validation

- Split the sample  $S_1$  and  $S_2$
- Build a tree using  $S_1$
- Compute the candidate prunings

 $- P_1, ..., P_m$ 

• Select using S<sub>2</sub>

 $-$  *T\*=Arg min error(P<sub>i</sub>,S<sub>2</sub>)* 

• Output the tree T\*

– Has the smallest error on S<sub>2</sub>

# **SRM**

- Build a Tree *T* using *S*
- Compute the candidate prunings
	- $P_1, ..., P_m$
	- *k<sup>d</sup>* the size of the pruning with *d* errors
- Select using the **SRM** formula

$$
\min_{d} \{error(S, T_d) + \sqrt{\frac{k_d}{m}}\}
$$

#### Drawbacks

- Running time
	- $-$  Since  $|T|$  = O(m)
	- Running time O(m<sup>2</sup>)
	- Many passes over the data
- Significant drawback for large data sets

# More on Pruning

• Considered only leaf replacement

– Substitute a sub-tree by a leaf

- Other popular alternatives
	- Replace a node by one of its children.
- Reduce error pruning
	- Conceptually similar
- Model selection

# Ensemble Methods

## Ensemble Methods

- High level idea
	- Generate multiple hypotheses
	- Combine them to a single classifier
- Two important questions
	- How do we generate multiple hypotheses
		- we have only one sample
	- How do we combine the multiple hypotheses
		- Majority, AdaBoost, …

#### Rational for Ensemble Methods

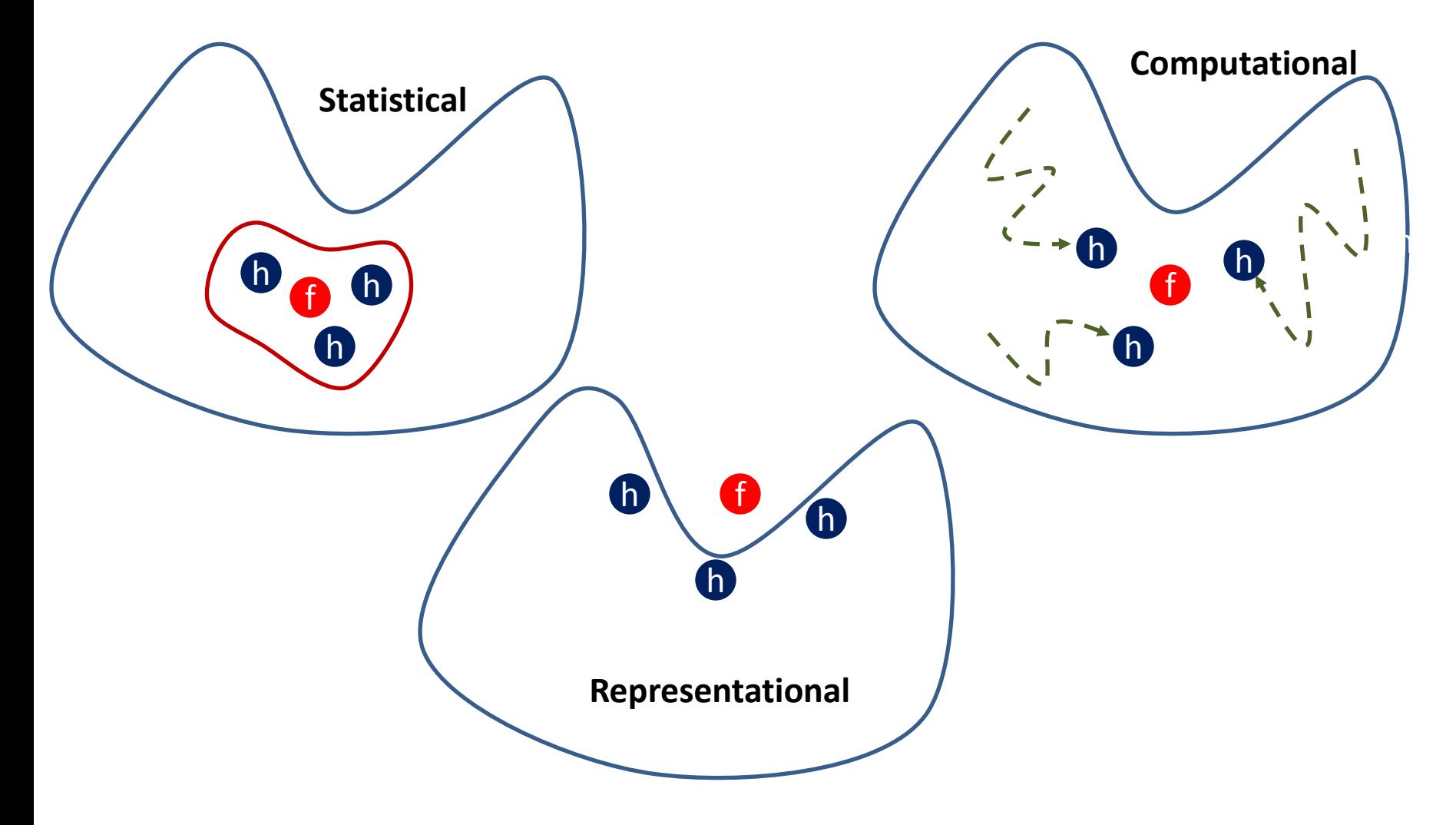

# Boosting

- Boosting is actually an ensemble method
- Generating different hypotheses:
	- By changing the sample distribution
- Combining hypotheses
	- weighted linear predictor
		- Weights determine when hypo. is selected.

# Bagging

- Input: a single learning algorithm  $\mathscr{F}$
- How do we generate different Hypotheses – sampling
	- with replacement (maintains the statistics)
	- Formally, given a sample S
	- $-$  Sub sample  $S_1$ , ...,  $S_k$
	- Run  $\tilde{\mathscr{H}}$ on S<sub>i</sub> to generate h<sub>i</sub>
- Combining: Simple majority

# Bagging rational: Bias versus Var

- Why is one hypothesis worse than many ?!
- Expected error of  $h_i$ 
	- $-$  identical to all  $h_i$
	- worse than training on all sample
		- smaller sample
	- BIAS
- Variance of the error
	- single hypothesis fluctuates considerably
	- majority of many much more stable
	- More stable  $\rightarrow$  better generalization
		- the training error better reflects the true error

# **Stacking**

- Input:
	- Sample S
	- $-$  k algorithms A<sub>i</sub>
	- combing algo C
- Run  $A_i$  on S generate  $h_i$
- Given  $h_1$  , ... ,  $h_k$ 
	- generate new sample
	- $-$  (x,y)  $\rightarrow$  (h<sub>1</sub>(x), ...,h<sub>k</sub>(x),y)
	- Run C to generate H
- Output H
- What can be  $A_i$ ?
- What can be C?
- Bagging:
	- A<sub>i</sub> sub-samples
	- C is a majority
- AdaBoost
	- $-$  A<sub>i</sub> weak hypo time i
	- C weighted majority

### Random Forest: motivation

- Decision Trees Bias
	- Decision tree creation is very noisy
	- Depends on particular sample
- Lowering Variance:
	- Averaging over decision trees
- How can we generate different decision trees?
	- Sub-sample the sample
	- Force certain attributes

# Random Forest:

- Create K different decision trees:
- Sample:
	- Select a random subsample
	- Practice: 66%
- GOAL:
	- Generate a variety of DT
	- Well correlated with y
- Combining: Majority

• Attributes:

- In each node select subset F of attributes
	- $|F|=M$
	- Weak learners
- Select the best attr. in F
- Values of M:
	- M=1: random
	- M=N all attributes
		- regular DT
	- $-$  1<< M<< N
		- Subset of attributes

# Random Forest: Conclusion

- Benefits:
	- Fast to run
	- Fairly stable outcome
	- Competitive performance
	- Handles missing/partial data
- Weaknesses:
	- Losses the interpretability
		- of DT
	- Many parameters around
	- Feature selection could be also a weakness